т

Č

 $\mathbf{A}$ 

R

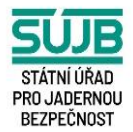

# **Příloha č. 3 – Postup pro pracoviště s fotonovými svazky pro plošnou studii Bezpečnost radioterapie v oblasti hlavy – nazofaryng a glioblastom**

Konečný uživatel výsledků: **Státní ústav pro jadernou bezpečnost Senovážné náměstí 1585/9 Praha 110 00**

**Název projektu:** Národní studie bezpečnosti radioterapie v oblasti hlavy v České republice

**Číslo projektu: TITSSUJB910**

**Řešitel projektu**: Státní ústav radiační ochrany, v. v. i.

**Doba řešení:** 1. 10. 2020 –31. 3. 2023

**Důvěrnost a dostupnost**: pro zadavatele

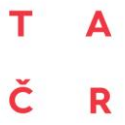

Tento projekt je financován se státní podporou Technologické agentury ČR v rámci programu BETA2

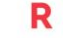

www.tacr.cz<br>Výzkum užitečný pro společnost

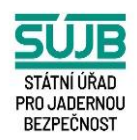

#### **Informace o autorském týmu:**

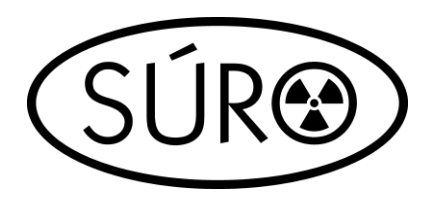

Ing. Irena Koniarová, Ph. D. Ing. Ivana Horáková, CSc. Ing. Vladimír Dufek, Ph. D. Ing. Tomáš Kořínek

#### **Další informace o projektu:**

Cílem projektu je provést plošnou studii pro pracoviště vybavená ozařovači typu TomoTherapy, CyberKnife, lineární urychlovač s C-ramenem a protonový urychlovač, a to pro zhodnocení bezpečnosti radioterapie hlavy a krku a radioterapie mozku v České republice.

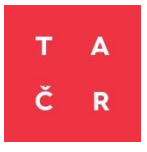

Program veřejných zakázek v aplikovaném výzkumu a inovacích pro potřeby státní správy BETA2 byl schválen usnesením vlády České republiky č. 278 ze dne 30. 3. 2016 a je zaměřen na podporu aplikovaného výzkumu a inovací pro potřeby orgánů státní správy. Poskytovatelem finančních prostředků je Technologická agentura ČR.

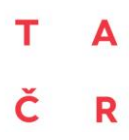

Tento projekt je financován se státní podporou. Technologické agentury ČR v rámci programu BETA2

www.tacr.cz<br>Výzkum užitečný pro společnost

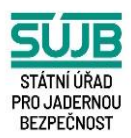

# **Obsah**

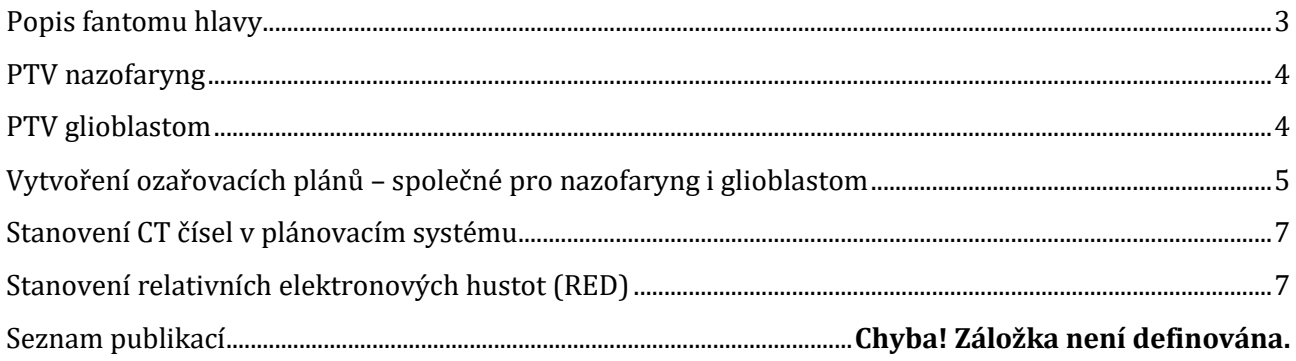

# **Měření ve vodním fantomu**

Součástí plošné studie je měření absorbované dávky za referenčních podmínek ve vodním fantomu pro energii použitou u klinického plánu. Měřením ve vodním fantomu se měření na pracovišti zahajuje. Z časových důvodů prosíme, zda by bylo možné připravit vodní fantom k měření na ozařovně před příchodem SÚRO na pracoviště.

## **Postup nasnímání fantomu hlavy na CT**

- 1. Fantom umístěte na rovný CT stůl tak, jak by byl uložen pacient indikovaný pro radioterapii nádoru v oblasti hlavy a krku. Použijte fixační pomůcky (např. korýtko, termoplastickou masku), které by byly použity v daném případě pro reálného pacienta. Hlavu umístěte tak, aby desky fantomu ležely kolmo vůči stolu, tzn. svislý laser musí být rovnoběžný s rozhraním desek. Na hlavu nalepte štítky, na které zaznamenejte polohu laserů, případně postupujte dle zvyklostí vašeho pracoviště. Štítky lepte na termoplastickou masku. Zaměření hlavy musí být provedeno naprosto analogicky, jako by byl na CT snímkován skutečný pacient. Doporučujeme, aby při všech činnostech, které souvisí s lokalizací fantomu, asistoval radiologický asistent.
- 2. Nasnímejte fantom na CT dle vašich zvyklostí (běžně používaná tloušťka řezu) po celé jeho délce. Tloušťka řezu a vzdálenost řezů by neměla překročit 3 mm.
- 3. Přeneste sadu CT řezů do plánovacího systému.
- 4. Do dotazníku vyplňte údaje o CT skeneru, tloušťku řezů a vzdálenost řezů.

## <span id="page-2-0"></span>**Popis fantomu hlavy**

Fantom hlavy je vyroben z tkáňově ekvivalentních materiálů. Fantom se skládá z 10 desek (č. 0 – 9) tloušťky 2,5 cm. Desky jsou číslovány směrem od vrchlíku hlavy ke krku. Vrchlík hlavy má č. 0.

Tento projekt je financován se státní podporou. Technologické agentury ČR v rámci programu BETA2

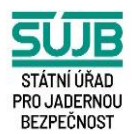

www.tacr.cz<br>Výzkum užitečný pro společnost

# <span id="page-3-0"></span>**PTV nazofaryng**

A

R

č.

Do fantomu je možné vložit směrem od krku 2 ionizační komory Semiflex tak, že jejich citlivý objem se bude nacházet uvnitř cílového objemu (nazofaryngu) a kritického orgánu (mozkového kmene), což je ve středu desky č. 5. Tyto struktury jsou ve fantomu naznačeny prostřednictvím otvorů o průměru 1 mm. Ve fantomu jsou v otvoru pro měření komorou v PTV i mozkovém kmeni umístěny inserty z PMMA.

Centrální CT řez fantomu pro nazofaryng je řez středem desky fantomu č. 5. V této rovině se nacházejí referenční body obou ionizačních komor Semiflex v hloubkách 10 cm a 13 cm od povrchu fantomu (od projekce špičky nosu).

Pro vykazování dávek se využívají objemové charakteristiky zakonturovaných citlivých objemů ionizačních komor, které jsou značeny jako:

- XPTV citlivý objem ionizační komory umístěné výše, tj. v cílovém objemu
- $X_{mk}$  citlivý objem ionizační komory umístěné níže, tj. v kritickém orgánu (mozkovém kmeni)

## <span id="page-3-1"></span>**PTV glioblastom**

Do fantomu je možné vložit směrem od vrchlíku hlavy 2 ionizační komory Semiflex tak, že jejich citlivý objem se bude nacházet uvnitř cílového objemu (mozku) a kritického orgánu (chiasma opticum), což je v desce č. 3. Cílový objem a mozkový kmen struktury jsou ve fantomu naznačeny prostřednictvím otvorů o průměru 1 mm. Struktury se vzájemně překrývají. Součástí PTV je tedy i část kritického orgánu. Strategii léčby proveďte jako u reálného pacienta. Chiasma není nijak vyznačeno a konturuje se dle zvyklostí. Ve fantomu jsou v otvoru pro PTV i kritický orgán umístěny inserty z PMMA.

Centrální CT řez fantomu pro glioblastom je řez deskou fantomu č. 3, vzdálený 6 mm od rozhraní mezi deskami 3 a 4. V této rovině se budou nacházet referenční body obou ionizačních komor Semiflex.

Na centrálním CT řezu jsou referenční body obou ionizačních komor (pro polohu pacienta na zádech). Do dotazníku se budou vyplňovat hodnoty:

- X<sub>PTV</sub> průměrná dávka v citlivém objemu ionizační komory umístěné níže,
- Xch průměrná dávka v citlivém objemu ionizační komory umístěné výše.

A

R

č.

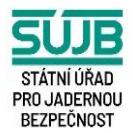

# <span id="page-4-0"></span>**Vytvoření ozařovacích plánů – společné pro nazofaryng i glioblastom**

- 1. Po přenesení řezů fantomu hlavy z CT proveďte konturování struktur na všech řezech fantomu dle zvyklostí pracoviště (můžete využít konturovacích nástrojů nebo spojovat body přímkami). Zakonturujte obrys těla (Body), mozek, parotidy, chiasma opticum, míchu a oční bulvy tak, jak byste to provedli pro reálného pacienta (tyto struktury nijak naznačeny nejsou). Pokud používáte pro konturování template, můžete zakonturovat i skelet.
- 2. PTV nazofaryng: Ve fantomu se nachází ve střední části velké množství vyvrtaných děr (o průměru 1 mm), které vyznačují PTV nazofaryng a kritický orgán mozkový kmen. PTV na některých řezech bude procházet skrz nosní dutiny.
- 3. PTV glioblastom: Ve fantomu se nachází v mozkové části velké množství vyvrtaných děr (o průměru 1 mm), které vyznačují PTV a kritický orgán mozkový kmen. Mozkový kmen naznačený vyvrtanými otvory zasahuje kaudálně až k míše. Pro dokončení kontury PTV na jednotlivých řezech využijte informaci o umístění kostních struktur, v blízkosti lebky nejsou otvory vyvrtány. Kaudální část PTV není otvory naznačena, konturu dokončete od viditelných otvorů ještě do hloubky cca 0,5 cm s využitím zužujících se viditelných kostních struktur tak, aby PTV vyplnilo v dané části všechen prostor, kde se nachází měkká tkáň. Mozkový kmen a PTV se překrývají. Zakonturujte konce 2 insertů vložených směrem od krku a konce 2 insertů vložených směrem od vrchlíku hlavy, vyplňující otvory pro komory, v délce 7 mm od konce insertů a přiřaďte jim v této délce CT číslo okolních měkkých tkání. Objem každé struktury bude trochu větší než citlivý objem komor (0,125 cm3).
- 4. Odečtěte v plánovacím systému vypočtené objemy jednotlivých struktur a zaznamenejte je do dotazníku.
- 5. Vytvořte plány pro ověření kalibrace svazku: vodní fantom, přímé pole pro úhel gantry 0°, velikost pole 10 x 10 cm2. Zadejte referenční bod na ose svazku v hloubce 5 cm pro SSD 95 cm, zvolte energii použitou pro terapeutický plán, dávka v referenčním bodě je 2 Gy. Pokud používáte kalibraci ozařovače pro jiné podmínky (např. hloubka 10 cm, SSD = 90 cm), proveďte výpočet MU pro tuto geometrii a uveďte to do dotazníku. Počet MU zaznamenejte do dotazníku. Proveďte pro energie, které budou použity pro přípravu klinických plánů. V případě tomoterapie tento bod neprovádějte.
- 6. Vytvořte plán shodný s popisem v bodě 5, tj. ve vodním fantomu, ale pro doručení 2 Gy do hloubky 7,5 cm při SSD = 92,5 cm. Počet MU zaznamenejte do dotazníku. Proveďte pro energie, které budou použity pro přípravu klinických plánů. V případě tomoterapie uveďte do dotazníku dávkový příkon, který se očekává v hloubce 10 cm na ose svazku záření pro pole  $10 \times 5$  cm<sup>2</sup> při SSD = 75 cm.
- 7. Vytvořte plán pro fantom hlavy pro doručení dávky 2 Gy na ose svazku záření do hloubky přibližně 7,5 cm pro pole 10 x 10 cm<sup>2</sup> při SSD = 92,5 cm v desce č. 3. Střed pole se má nacházet 6 mm od rozhraní mezi deskami 3 a 4 (v izocentru má být umístěn citlivý objem komory, který je zakonturován u horního insertu). Počet MU zaznamenejte do dotazníku. Proveďte pro

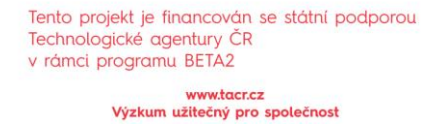

A

R

č.

PRO JADERNOU **BEZPEČNOST** 

energii, která bude použita pro přípravu klinického plánu pro radioterapii hlavy a krku. V případě tomoterapie tento bod neprovádějte.

- 8. Všechny uvedené plány v bodech 5 7 budou měřeny. Plány tedy prosím připravte k ozáření v dané geometrii (včetně nastavení fantomu hlavy v ozařovně, tj. zaznamenejte si např. posuny stolu apod.).
- 9. Pomocí techniky IMRT nebo VMAT vytvořte klinicky přijatelný terapeutický plán nazofaryngu a klinicky přijatelný terapeutický plán pro glioblastom. Jedná se o dva samostatné plány, jejichž dávkové distribuce se nesčítají. V obou případech se má jednat o samostatnou radikální radioterapii. Terapeutický plán vytvořte dle zvyklostí, tj. zvolte fotonovou energii, počet, směr polí a celkovou předepsanou dávku, ovšem předepsaná dávka na frakci bude 2 Gy. Pokud používáte klinicky jinou frakcionaci, použijte LQ model k výpočtu celkové dávky při normofrakcionaci a výpočet uveďte do dotazníku. Volte optimalizační kritéria dle zvyklostí. Zaznamenejte do dotazníku celkovou předepsanou dávku a počet frakcí pro normofrakcionaci, i pro frakcionaci používanou v klinické praxi. Zaznamenejte do dotazníku izodózu, na kterou předepisujete dávku. Normalizaci proveďte dle zvyklostí.
- 10. Odečtěte průměrné, minimální a maximální dávky na jednu frakci v objemech  $X_{PTV}$ (nazofaryng) a X<sub>mk</sub>, (mozkovém kmeni, což je kritický orgán, ve kterém se provádí měření pro plán nazofaryng) resp. v objemech  $X_{PTV}$  (glioblastom) a  $X_{ch}$ , (chiasma opticum, což je kritický orgán, ve kterém se provádí měření pro plán glioblastom) a zaznamenejte je do dotazníku. Pro tyto objemy zaznamenejte do dotazníku také dílčí průměrné dávky pro jednotlivá pole v případě IMRT plánu, případně pokud se používá pro VMAT více kyvů než jeden. DVH pro jednotlivé struktury vyexportujte nejlépe jako soubor ASCII a zašlete je emailem na emailovou adresu: irena.koniarova@suro.cz, případně odešlete přes úložiště.
- 11. Vyexportujte z plánovacího systému v DICOM formátu celé terapeutické plány, včetně snímků, struktur a dávky. Soubory odešlete přes úložiště.
- 12. Proveďte předléčebnou verifikaci terapeutických plánů tak, jako by se jednalo o pacientské plány. Výsledek předléčebné verifikace zaznamenejte do dotazníku, včetně popisu provedení verifikace. Můžete přiložit výpis z verifikace.
- 13. Minimálně jeden den před měřením umístěte fantom hlavy a vodní fantom do ozařovny (aby se fantomy mohly temperovat).
- 14. Celkem se z plánovacího systému exportují následující data:
	- DVH pro jednotlivé struktury <u>pro terapeutický plán nazofaryngu a pro terapeutický</u> plán glioblastomu (pro všechny frakce normofrakcionačního režimu s rozlišením alespoň 0,001 Gy, včetně struktur zakonturovaných konců PMMA insertů), nejlépe jako soubor ASCII
	- Dávková distribuce, snímky a struktury celého terapeutického plánu nazofaryngu a glioblastomu, jako soubor DICOM

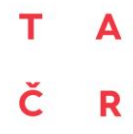

Tento projekt je financován se státní podporou. Technologické agentury ČR v rámci programu BETA2 www.tacr.cz<br>Výzkum užitečný pro společnost

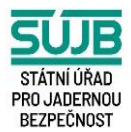

- 15. Zkontrolujte správnost a úplnost vyplnění Dotazníku k radioterapeutickým plánům s fantomem hlavy a podepište jej. V dotazníku se vyplňují pouze bílá pole, ale v případě potřeby je možné dotazník upravit.
- 16. Při měření bude místní fyzik zodpovědný za správné nastavení fantomu. Pro ověření správného nastavení fantomu hlavy je možné využívat kilovoltážní zobrazovací metody. Je proto žádoucí, aby byl při tomto procesu přítomen radiologický asistent, který zobrazování běžně provádí.
- 17. Po měření vyexportujte log file týkající se zaznamenaných informací o všech odzářených plánech a odešlete přes úložiště.

## <span id="page-6-0"></span>**Stanovení CT čísel v plánovacím systému**

- 1. V plánovacím systému vyberte u fantomu hlavy transverzální řez v blízkosti středu fantomu tak, aby na něm byly viditelné měkké tkáně, vzduchové dutiny i kosti.
- 2. Uvažujte plochu přibližně 1,5 x 1,5 cm<sup>2</sup> a stanovte průměrná CT čísla ve fantomu hlavy v oblasti měkkých tkání, vzduchových dutin a kostí. Pokud softwarové nástroje plánovacího systému neumožňují výpočet průměrného CT čísla ve vybrané oblasti, stanovte průměrná CT čísla pomocí průměrných hodnot CT čísel v jednotlivých bodech vybrané oblasti.
- 3. Průměrná CT čísla zaznamenejte do dotazníku.

## <span id="page-6-1"></span>**Stanovení relativních elektronových hustot (RED)**

- 1. V plánovacím systému vyberte u fantomu hlavy transverzální řez v blízkosti středu fantomu tak, aby na něm byly viditelné měkké tkáně, vzduchové dutiny i kosti.
- 2. Pokud plánovací systém umožňuje zobrazovat přímo RED, stanovte průměrné RED pro jednotlivé materiály, pro které jste stanovili CT čísla.
- 3. Pokud plánovací systém neumí zobrazovat RED, je nutné průměrné RED spočítat z CT čísel. Rovnice, jež převádí CT čísla na RED, by měla být uvedena v manuálu pro plánovací systém. Stanovte průměrné RED pro jednotlivé materiály, pro které jste stanovili CT čísla.
- 4. Hodnoty RED zaznamenejte do dotazníku.

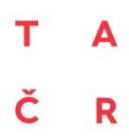

Tento projekt je financován se státní podporou.<br>Technologické agentury ČR<br>v rámci programu BETA2

www.tacr.cz<br>Výzkum užitečný pro společnost

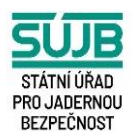

R**O** į, -----------------------------